# MSI Primer

http://msi.sf.net Aron Rubin <admin@csim.com> <chein@csim.com>

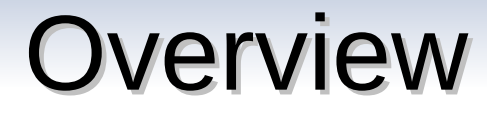

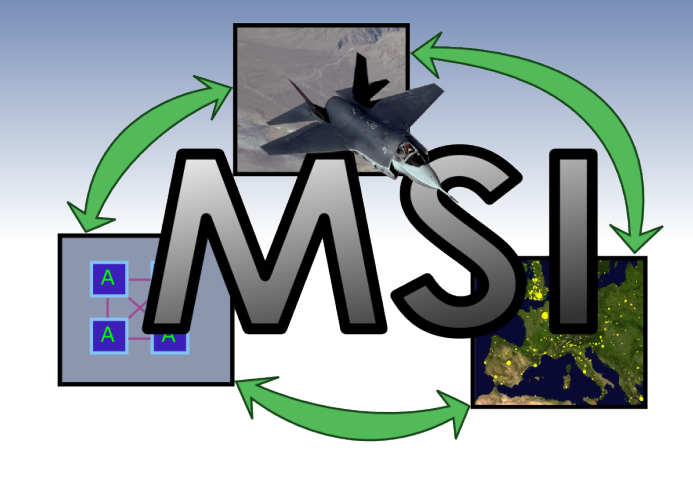

- **MSI Features**
- Uses for MSI
- **Getting Started**
- Updates vs Messages
- Wormholes
- **Mirroring SoS Structure**
- Optimizing MSI Communications
- Taking Advantage of Parallelism in DES
- Synchronization Points
- Upcoming Features

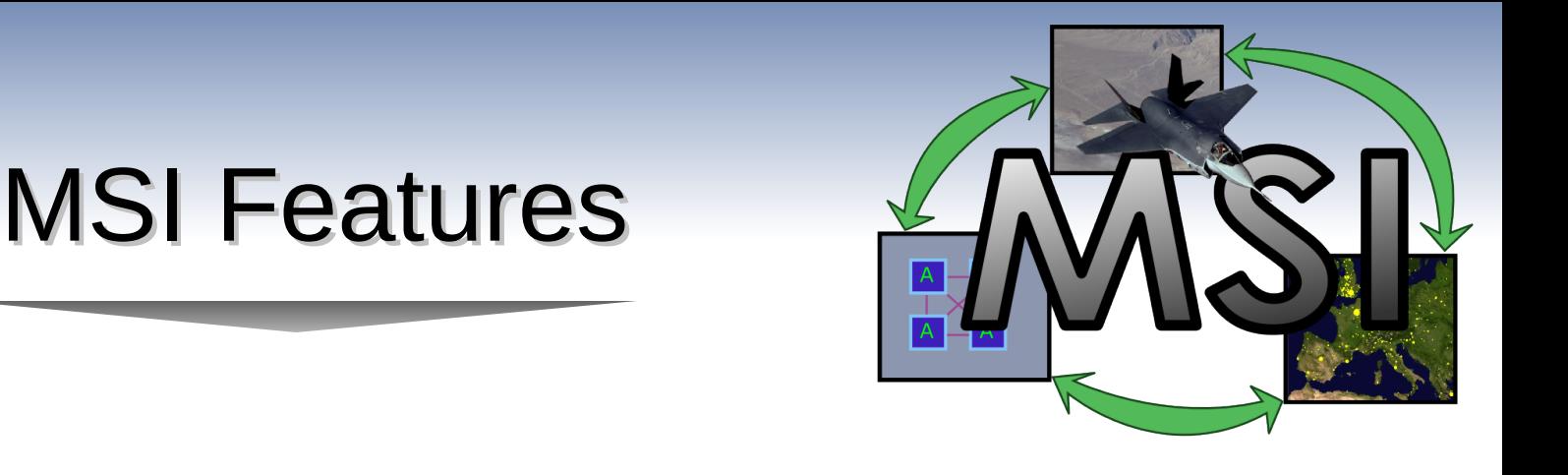

- Simple, direct interface in XML
- Portable, open architecture and open source
- Stable core communications API
- Fast execution. Caching and hashing
- Extensible through encapsulation and plugins

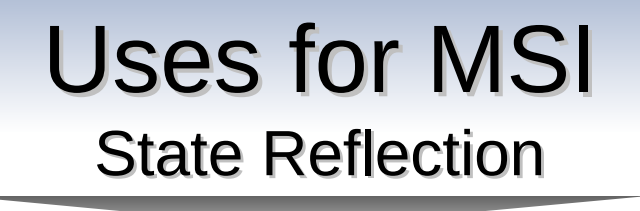

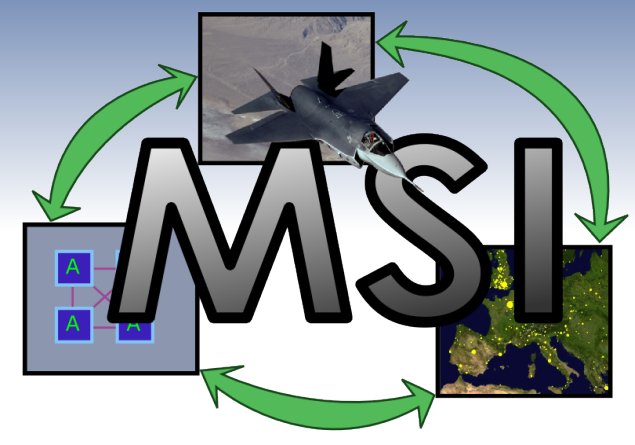

• Whenever state data needs to be reflected between two or more applications

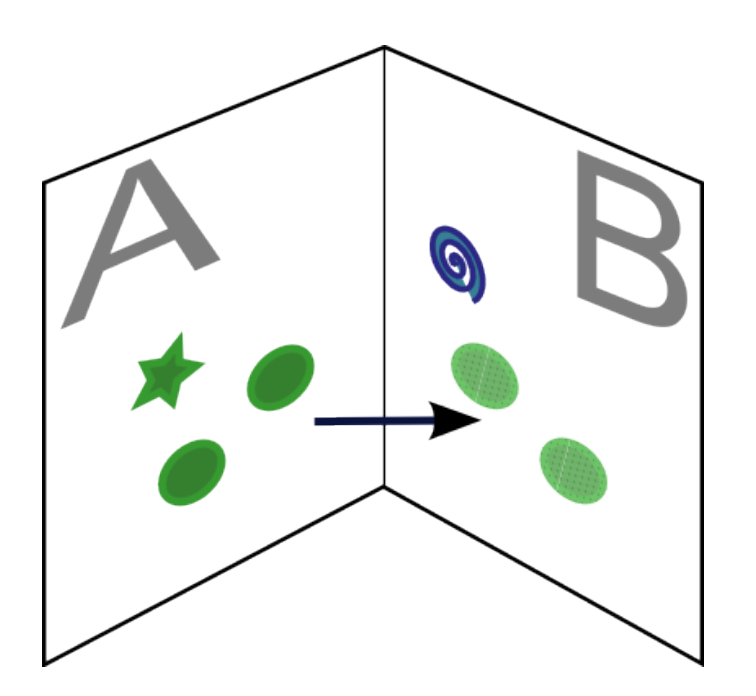

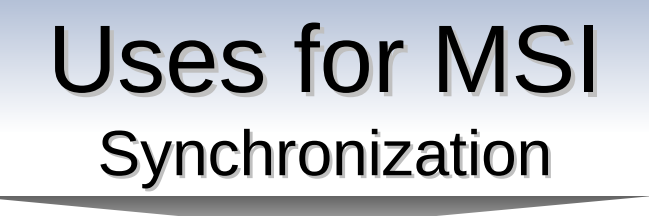

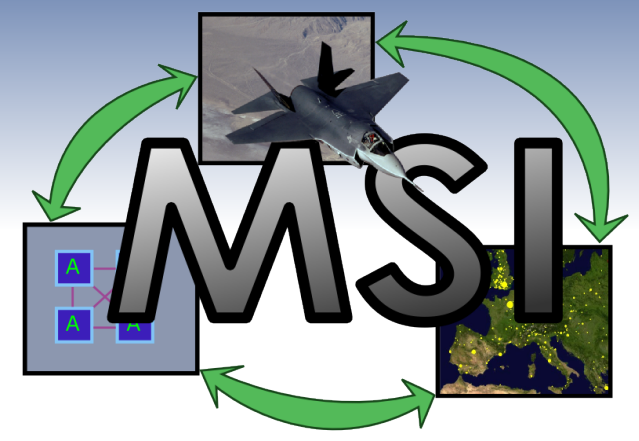

• Whenever causality or order needs to be maintained between two or more applications

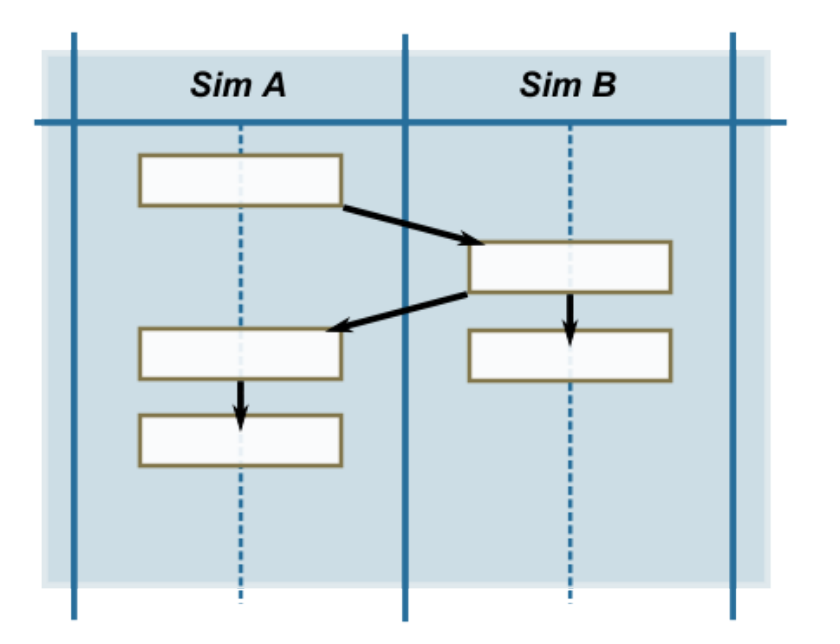

## Getting Started Getting Connected

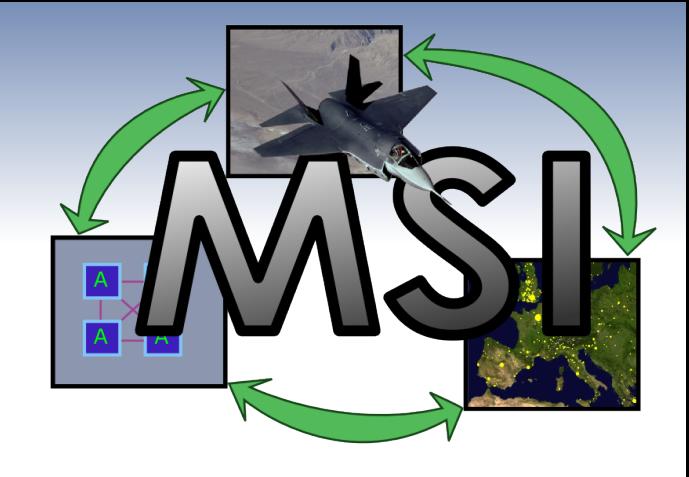

- Start the MSI server
	- Usage: msi [OPTION]…
		- -d, --debug=LEVEL Set the amount of debugging prints
		- -f, --file=FILE Use FILE as a federate
		- -h, --help Print this message to the screen
		- -o, --dump=FILE Dump the transmissions to FILE
		- -p, --port=PORT Set the listening port to PORT
	- Typical Command
		- msi –p 30001
- Connect the client
	- msi\_client\_init( use\_socket, time\_lock, name, port )
	- Or snap down an MSI CSIM model

## Getting Started Publishing Data

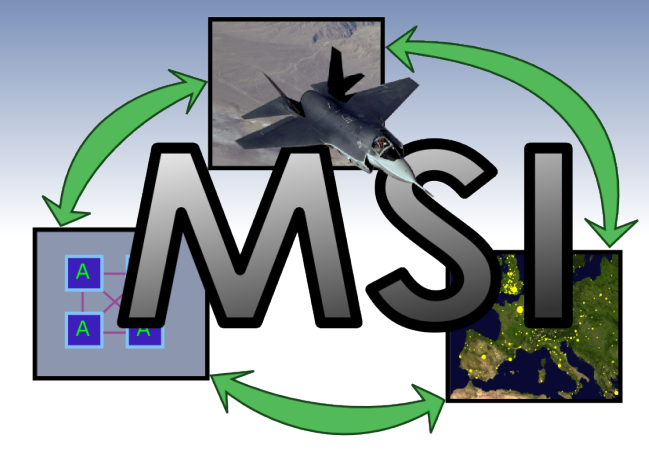

- Decide the name and type name of your data
- Serialize and pack the data
	- Through a string representation i.e. "3.14"
	- Through base64 encoding
	- Through a complex XML representation
- Publish/Register the data
	- Using the supplied client library
		- Call msi\_send\_register( name, type name, attribs, values )
	- Through a direct socket (advanced users only)

## Getting Started Subscribing to Data

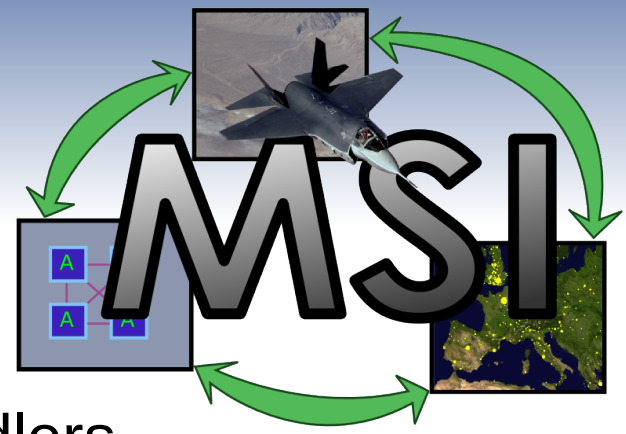

- Setup an update and message handlers
	- These are functions that will be called when updates and messages come from the MSI, respectively
	- msi\_set\_update\_handler( handler, user\_data )
	- msi\_set\_message\_handler( handler, user\_data )
- Subscribe to the data by name or type and attributes
	- Call msi\_send\_subscribe( name, type name, attribs )
	- <subscribe name="" type="" attributes="" />

## Getting Started Updating Data

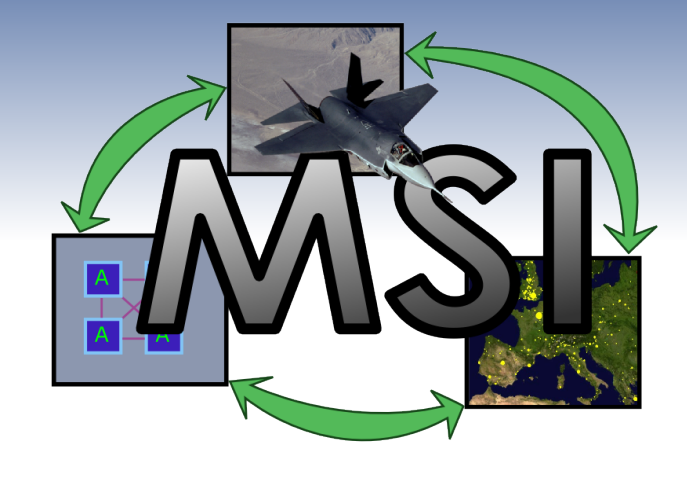

- IDs and names
	- MSI prefers integer IDs but will work with names
	- If a name is used the MSI will reply with both name and ID, but when only an ID is used the MSI will reply with only ID
- Update the data
	- Using the supplied client library with ID
		- If you have not stored the id call msiget\_id( name **New**
		- msi\_send\_update( id, type\_name, attribs, values )
	- Using the supplied client library with a name
		- $msi\_send\_update\_named($  name, type\_name, attribs, values  $)$
	- <update id="" name="" attrib0="" attrib1="" attribN=""/>

#### Getting Started Receiving Updates

![](_page_9_Picture_1.jpeg)

• Making an update handler

```
void my update handler( char **names, char **values, void *user data ) {
 MyObject *object = NULL;char *name = NULL;
 long id = -1;
  int i;
  // read attributes to figure out what object we are referring to
 for(i = 0; names[i] && !object; i^{++}) {
   if( strcmp(names[i], "name" ) == 0 ) {
      name = values[i];object = my object by name( name );
    } else if( strcmp( names[i], "id" ) == 0 ) {
     id = atol( values[i])object = my\_object_by_id(id);
     }
   }
  // make storage for object if it did not exist
  if( !object )
    object = my\_object\_new( name, id); // loop over attributes
 for( i = 0; names[i]; i^{++} ) {
   if( strcmp(names[i], "attrib0") == 0)
      object->attrib0 = atoi( value);else if( strcmp( names[i], "attribN" ) == 0 )
      object->attribN = base64 decode( values[i] );
  }
}
```
# Updates vs Messages

![](_page_10_Picture_1.jpeg)

- Updates
	- Mirror notion of object with state
	- MSI caches the values by default
- **Messages** 
	- One time transmission of data
	- If the message is sent and a client is not there to hear it, it did not happen (for that client).
- Both
	- Have a type and name
	- Follow publish/subscribe rules

![](_page_11_Picture_0.jpeg)

- •Datatypes and structure become an issue which make this approach specific to a CSIM model library
- •Templates available to be tailored to a model library

#### Mirroring SoS Structure **Concept**

![](_page_12_Picture_1.jpeg)

- MSI can be aware of hierarchy if specified.
- Hierarchy specified through the use of the "parent" attribute
- Setting 'A' as the parent of 'B' means
	- An MSI client subscribed to 'B' will receive updates for 'B'
	- An MSI client subscribed to 'A' will receive updates for 'A' and 'B'

## Mirroring SoS Structure Distributed Stryker Vehicle Example

![](_page_13_Picture_1.jpeg)

- Publishes
	- Client 1 publishes entity state subsystem, "vehic0.state" child of "vehic0"
	- Client 2 publishes communication subsystem, "vehic0.comms" child of "vehic0"
	- Client 2 publishes messaging subsystem, "vehic0.comms.traffic"
	- Client 3 publishes radio subsystem, "vehic0.comms.radio" child of "vehic0.comms"
	- Client 4 publishes weapons/fire subsystem, "vehic0.fire child of "vehic0"
- **Subscribes** 
	- Client 1 subscribes to vehic0.fire
	- Client 2 subscribes to vehic0
	- Client 3 subscribes to vehic0.comms
	- Client 4 subscribes to vehic0.state, vehic0.comms.traffic
- **Updates** 
	- Client 1 receives… vehic0.fire
	- Client 2 receives… vehic0.state, vehic0.comms.radio, vehic0.fire
	- Client 3 receives… vehic0.comms, vehic0.comms.traffic
	- Client 4 receives… vehic0.state, vehic0.comms.traffic

#### Optimizing MSI Comms Through the Use of Specificity

- 
- Subscribe to named objects instead of types where appropriate
- Subscribe restrictively first and then more and more broadly as needed
- Dynamic Context Culling
	- Subscribe to specific attributes to determine context
	- Calculate distance to context
	- If close then subscribe to other attributes
	- Example tracking visibility with object 'C' at  $x=0$  y=0 z=0
		- Send <subscribe type="X" attributes="x,y,z">
		- Receive <update  $id="0" name="A" x="9.1" y="0" z="31.4"$
		- Receive <update id="1" name="B" x="2" y="0" z="1"/>
		- Calculated  $|C-A| = 32.7$   $|C-B| = 2.23$
		- |C-B| < 5 so send <subscribe name="B" attributes="shape,color"/>

## Taking Advantage of Parallelism in DES

![](_page_15_Picture_1.jpeg)

- In most applications, one must be cautious when moving to a parallel design
	- Data hazards (read-before-write, write-before-read, … )
	- Synchronization hazards (dead-lock, live-lock, … )
- DES applications add another complication, the maintenance of causality.
	- Events must occur in the order specified
	- CSIM and MSI remove some of the data and state hazards
- Event stacking
	- Events occurring at the same sim time may execute in parallel
	- For more parallelism encourage events to occur at the same time
	- Adjust the sim time resolution reporting to MSI, course => parallel

## Synchronization Points

![](_page_16_Picture_1.jpeg)

- Not explicit in MSI
- More convenient support upcoming
- Dependencies and spin locks can be used instead
	- A MSI client could refuse to advance it's sim time until a certain dependent object is published, thereby creating a spin lock to match any dependencies it may need to wait for
	- In Stryker vehicle example client 3 may spin until stryker0.comms is published.
	- Generic Scheme
		- Clients subscribe to syncpoint0
		- Clients publish syncpoint0.client\_name reached="0"
		- Clients update syncpoint0.client\_name reached="1"
		- Clients wait until all syncpoint0 children have reached="1"

# Upcoming Features

![](_page_17_Picture_1.jpeg)

- Implicit federation object when session is named to ease startup synchronization
- -w, --wait\_for=NUMBER|NAMES wait for clients to connect
- Scheduled messages
- Convenience functions for the client
- Web browser based control panel
- Http 1.1 based communications (for the sake of honoring the request)
- Peer-to-peer communications option